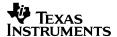

## **DVSDK 3.01 Software Manifest**

## Legend

**Package Name** The name of the application or files **Version** Version of the application or files

**License** Name of the license or licenses that apply to the Package.

**Location** The directory name and path on the media (or in an archive) where the Package is located. The location is the top-level

directory for the package and is relative to the base installation directory for the DVSDK 3.01.

Delivered As This field will either be "Source", "Binary", "Limited Source and Binary" or "Source and Binary" and is the form the content of

the Package is delivered in. If the Package is delivered in an archive format, this field applies to the contents of the archive.

"Limited Source and Binary" refers to a package that provides source code for only a subset of the binaries included.

Modified This field will either be "Yes" or "No". A "Yes" means TI had made changes to the Package. A "No" means TI has not made

any changes.

Obtained from This field specifies where TI obtained the Package from. It may be a URL to an Open Source site, a 3<sup>rd</sup> party company

name or TI. If this field contains a link to an Open Source package, the date it was downloaded is also recorded.

## **Manifest**

| Package Name   | Version | License | Delivered As      | Modified |                            |                   |
|----------------|---------|---------|-------------------|----------|----------------------------|-------------------|
| BIOS Utilities | 1.02    | TI      | Limited           | No       | Location                   | biosutils_1_02_02 |
|                |         |         | Source and Binary |          | Obtained from <sup>1</sup> | TI                |
| CE Utilities   | 1.06    | TI      | Source            | No       | Location                   | ceutils_1_06      |
|                |         |         |                   |          | Obtained from <sup>1</sup> | TI                |
| CG XML         | 2.12    | TI      | Source            | No       | Location                   | Cg_xml_2_12_00    |
|                |         |         |                   |          | Obtained from <sup>1</sup> | TI                |
| EDMA3_LLD      | 1.11    | TI      | Source            | No       | Location                   | TI                |

<sup>&</sup>lt;sup>1</sup> Any links appearing on this manifest were verified at the time it was created. TI makes no guarantee that they will remain active in the future.

Template Rev 2.3 Software Manifest Page 1 of 3

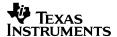

| Package Name    | Version        | License            | Delivered As         | Modified |                                     |                                                        |
|-----------------|----------------|--------------------|----------------------|----------|-------------------------------------|--------------------------------------------------------|
|                 | •              | •                  | <b>'</b>             | •        | Obtained from <sup>1</sup>          | edma3 lld 01 11 00 03                                  |
| Codec Engine    | 2.25           | New BSD            | Source and Binary    | No       | Location                            | codec engine 2 25 02 11                                |
|                 |                |                    |                      |          | Obtained from <sup>1</sup>          | TI                                                     |
| DMAI            | 2.05           | New BSD            | Source and Binary    | No       | Location                            | dmai_2_05_00_12                                        |
|                 |                |                    |                      |          | Obtained from                       | TI                                                     |
| DSP/BIOS Link   | 1.65.00.0<br>2 | GPL v2             | Source and Binary    | No       | Location                            | dsplink_linux_1_65_00_02/packages/dsplink/gpp/src/arch |
|                 |                |                    |                      |          |                                     | dsplink_linux_1_65_00_02/packages/dsplink/gpp/src/ldrv |
|                 |                |                    |                      |          |                                     | dsplink_linux_1_65_00_02/packages/dsplink/gpp/src/osal |
|                 |                |                    |                      | ļ        | 1                                   | dsplink_linux_1_65_00_02/packages/dsplink/gpp/src/pmgr |
|                 |                |                    |                      |          | Obtained from <sup>1</sup>          | TI                                                     |
| DSP/BIOS Link   | 1.65.00.0      | New BSD            | Source and<br>Binary | No       | Location                            | dsplink_linux_1_65_00_02/packages/dsplink/dsp          |
|                 |                |                    |                      |          |                                     | dsplink_linux_1_65_00_02/packages/dsplink/etc/         |
|                 |                |                    |                      |          |                                     | dsplink_linux_1_65_00_02/packages/dsplink/make/        |
|                 |                |                    |                      |          |                                     | dsplink_linux_1_65_00_02/packages/dsplink/config/      |
|                 |                |                    |                      |          | 01.1.1                              | dsplink_linux_1_65_00_02/packages/dsplink/gpp/src/api  |
| DVODIK D        | 0.04           |                    | 1                    | <b>-</b> | Obtained from <sup>1</sup>          | TI                                                     |
| DVSDK Demos     | 3.01           | TI                 | Source               | No       | Location                            | dvsdk_demos_3_01_00_13                                 |
| D)/TD           | 4.00           |                    | 1                    | <b>-</b> | Obtained from <sup>1</sup>          | TI                                                     |
| DVTB            | 4.20           | TI                 | Source               | No       | Location                            | dvtb_4_20_05                                           |
|                 |                |                    |                      |          | Obtained from <sup>1</sup>          | TI                                                     |
| F               | 0.05           | New DOD            | 0                    | NI -     | Obtained from <sup>1</sup>          | TI                                                     |
| Framework       | 2.25           | New BSD            | Source and           | No       | Location Obtained from <sup>1</sup> | Framework_components_2_25_01_05                        |
| Components      | 0.05           | Now DOD            | Binary               | No       |                                     |                                                        |
| Linux Utilities | 2.25           | New BSD,<br>GPL v2 | Source and           | No       | Location Obtained from  Obtained    | linuxutils_2_25_02_08                                  |
| Lead Dawer      | 1.24           | GPL V2             | Binary               | No       |                                     |                                                        |
| Local Power     | 1.24           | GPL V2             | Source and           | No       | Location Obtained from <sup>1</sup> | Local_power_manager_1_24_02_09                         |
| Manager         |                |                    | binary               |          | Obtained from                       | II                                                     |
| Kernel Binaries | NA             | GPLv2              | Binary               | No       | Location                            | kornel hineries                                        |
| Kernei binaries |                |                    |                      |          | Obtained from <sup>1</sup>          | kernel_binaries TI                                     |
|                 |                |                    |                      |          | Obtained from <sup>1</sup>          | TI                                                     |
| xDAIS           | 6.25           | New BSD            | Source               | No       | Location                            | xdais 6 25 02 11                                       |
| Developers Kit  | 0.23           | IVEW DOD           | Jource               | 140      | Obtained from <sup>1</sup>          | Xuais_6_23_02_11                                       |
| xDAIS           | 6.25           | GPL v2             | Source and           | No       | Location                            | xdais 6 25 02 11/packages/ti/xdais/qualiti/bin/grep/   |
| Developers Kit  | 0.20           | W. F 45            | Binary               | 110      | Obtained from1                      | TI                                                     |
| Povelopera Kit  |                |                    | Dilial y             |          | Obtained Holff                      | 1 **                                                   |

Template Rev 2.3 Software Manifest Page 2 of 3

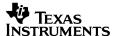

| Package Name    | Version | License                                                     | Delivered As      | Modified |                            |                                                                     |
|-----------------|---------|-------------------------------------------------------------|-------------------|----------|----------------------------|---------------------------------------------------------------------|
| Linux Libraries | 3.01    | Please                                                      | Binary            | No       | Location                   | Linuxlibs                                                           |
|                 |         | refer to                                                    |                   |          | Obtained from <sup>1</sup> | TI                                                                  |
|                 |         | linxlibs                                                    |                   |          |                            |                                                                     |
|                 |         | software                                                    |                   |          |                            |                                                                     |
|                 |         | manifest                                                    |                   |          |                            |                                                                     |
|                 |         | under                                                       |                   |          |                            |                                                                     |
|                 |         | <pre><your_dvs dir="" dk_install_="">/docs</your_dvs></pre> |                   |          |                            |                                                                     |
| XDC Tools       | 3.16.01 | Various                                                     | Source            | No       | Location                   | xdctools_3_16_01_27                                                 |
|                 |         | open                                                        | and Binary        |          | Obtained                   | See XDCTools manifest in                                            |
|                 |         | source<br>licenses,                                         |                   |          | from                       | xdctools_3_16_01_27\packages\xdc\shelf\docs\xdc\shel f\package.html |
|                 |         | see<br>XDCTools<br>manifest                                 |                   |          |                            |                                                                     |
| DSP/BIOS        | 5.41    | TI                                                          | Source and Binary | No       | Location                   | bios_5_41_00_06                                                     |
|                 |         |                                                             |                   |          | Obtained                   | TI                                                                  |
|                 |         |                                                             |                   |          | from                       |                                                                     |

Template Rev 2.3 Software Manifest Page 3 of 3